### DarkSUSY

#### Joakim Edsjö [edsjo@fysik.su.se](mailto:edsjo@fysik.su.se)

With Paolo Gondolo, Torsten Bringmann, Lars Bergström, Piero Ullio and Gintaras Duda

Stockholm<br>University

Nordita workshop May 13, 2014

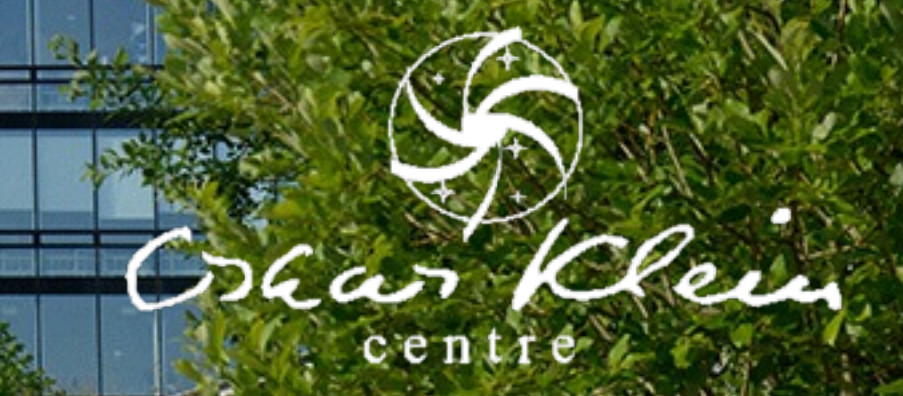

## Ways to search for dark matter

#### **Accelerator searches Direct searches**

- LHC
- Rare decays • ...

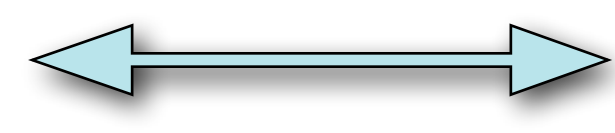

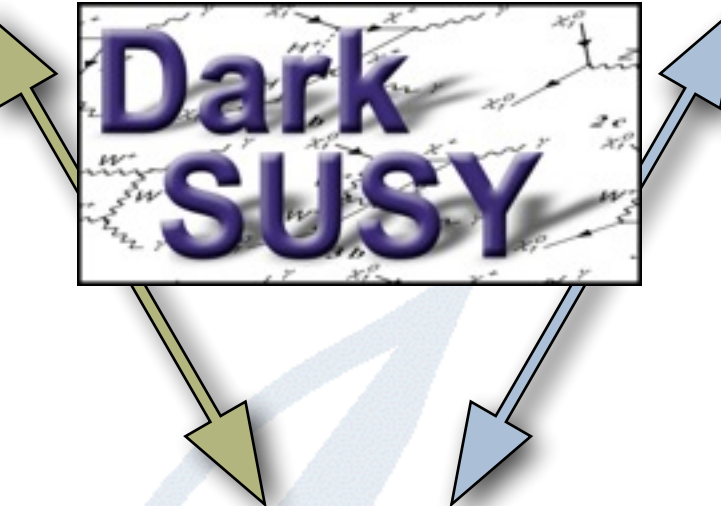

- Spin-independent scattering
- Spin-dependent scattering

Positrons from the galactic halo

#### **Indirect searches**

• Dark Stars

 $\bullet$  ...

• Gamma rays from the galaxy

Current version: 5.1.1

- Neutrinos from the Earth/Sun
- Antiprotons from the galactic halo
- Antideuterons from the galactic halo

**Need to treat all of these in a consistent manner, both regarding particle physics and astrophysics**

**Will not cover all of these...** [darksusy.org](http://darksusy.org)

#### Calculation flowchart

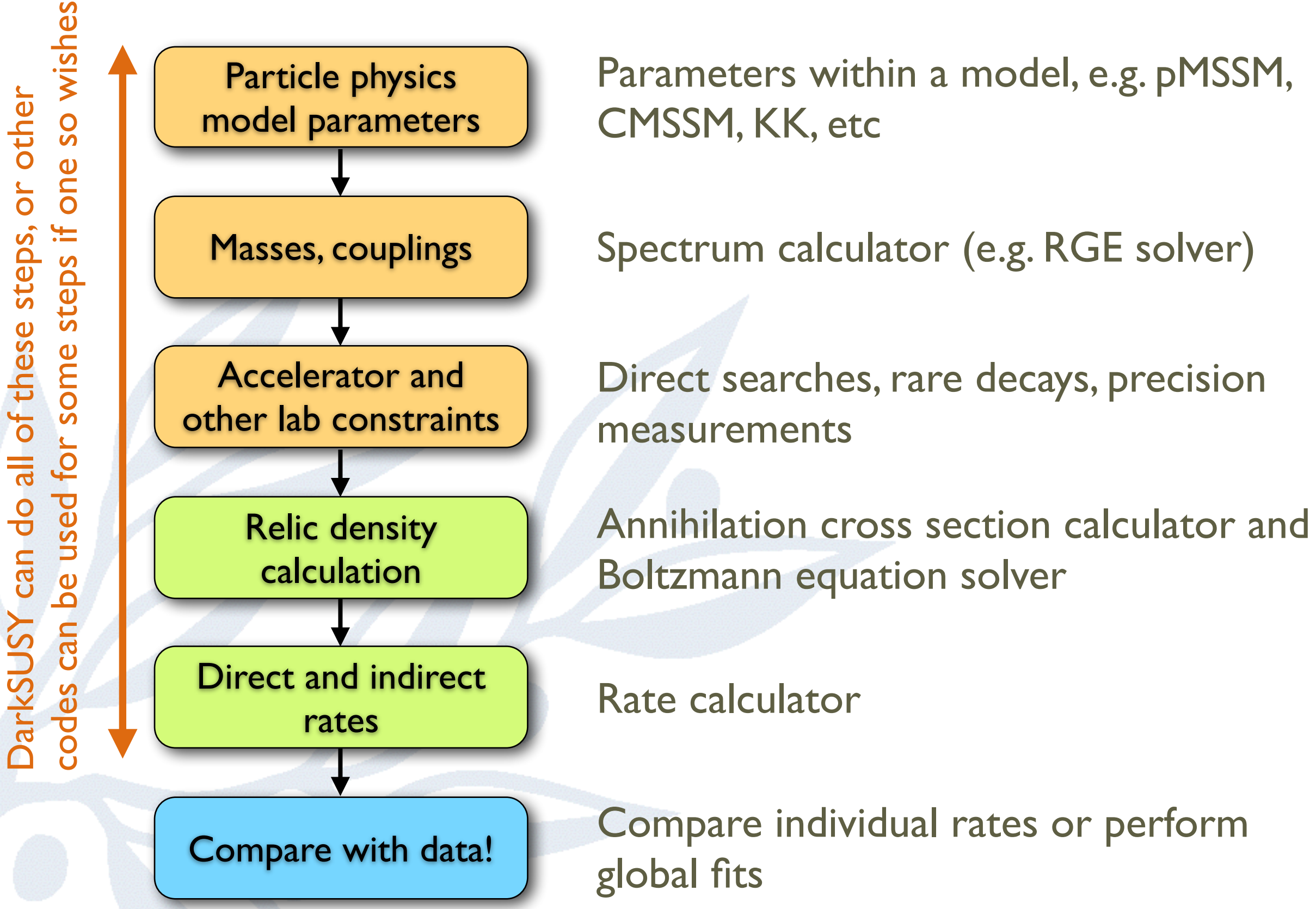

### **Outline**

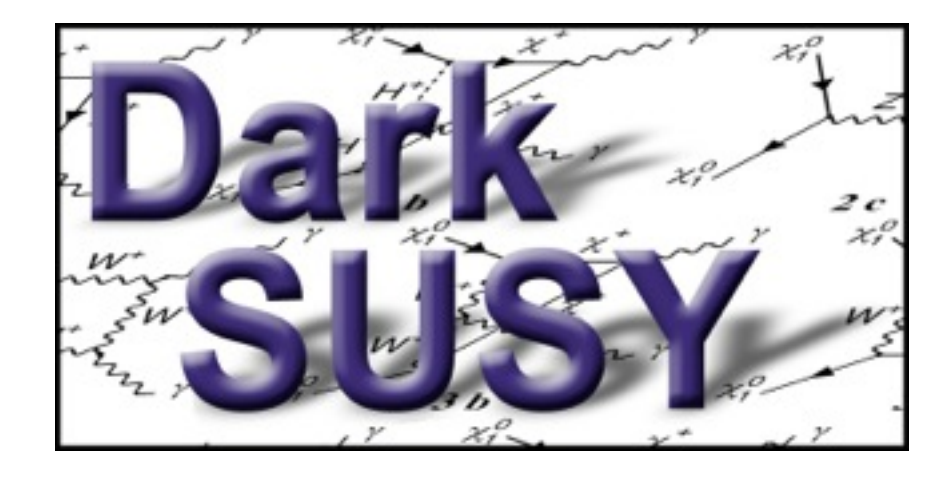

- Introduction to and layout of DarkSUSY
- SUSY setup
- Accelerator constraints
- **Relic density**
- Direct detection
- Indirect detection:
	- gamma rays
	- charged cosmic rays
	- neutrinos (from the Sun/Earth)

Will focus on supersymmetric neutralinos as dark matter, but many results/ routines are applicable to any WIMP

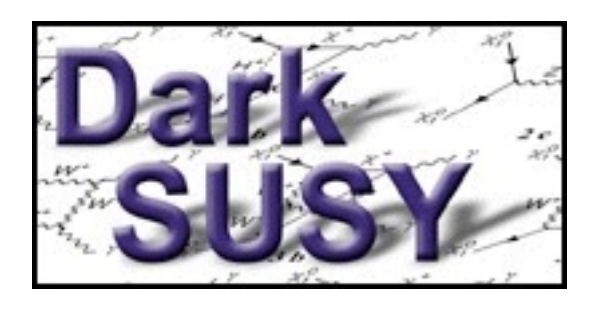

# Philosophy

- Modular structure (given the Fortran constraints...)
- Library of subroutines and functions
- Fast and accurate
- "Standard" Fortran works on many platforms (g77 support dropped though)
- Flexible
- Version control (subversion) for precise version tagging

Current version: 5.1.1 [darksusy.org](http://darksusy.org)

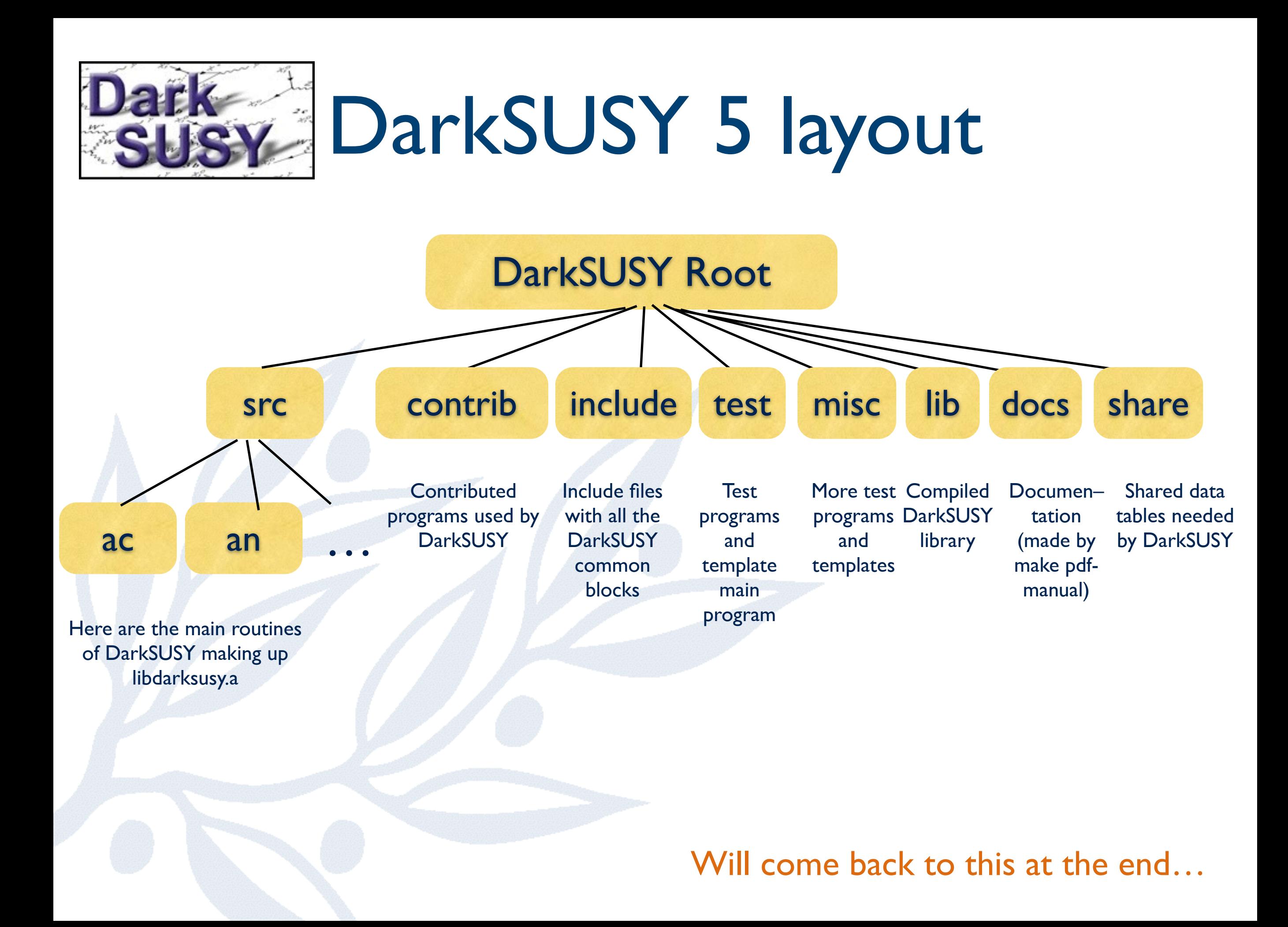

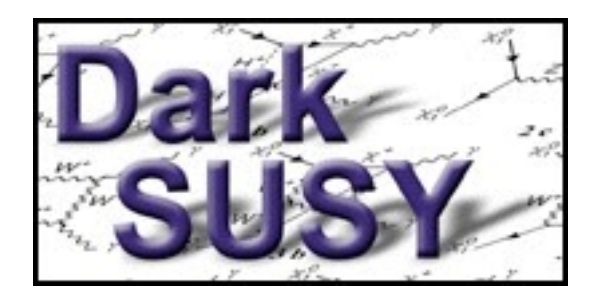

# Compile and install

• To compile and install DarkSUSY, do

./configure [optional arguments] make

• Works on most platforms and with most compilers (gfortran, ifort, ...)

### SUSY setup

- The full MSSM-124 has 124 free parameters (including complex phases)
- The goal is to be able to choose all of these arbitrarily
- We are not fully there yet, even if most things can be chosen quite arbitrarily in DarkSUSY
- Currently many matrices have to be real (but not necessarily diagonal)

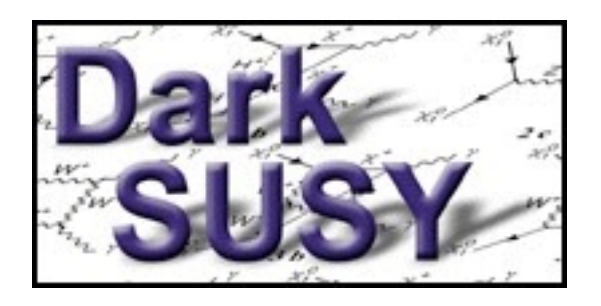

# Typical program

- call dsinit
- [make general settings]
- [determine your model parameters your way]
- call dsgive model [or equivalent]
- call dssusy for equivalent]- to set up DarkSUSY for that model
- [then calculate what you want]

See dsmain.f, dstest.f and dstest-isasugra.f in test/

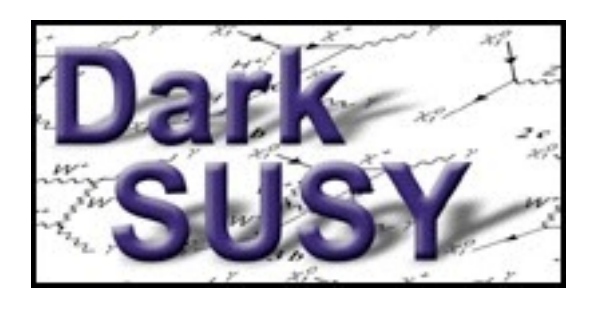

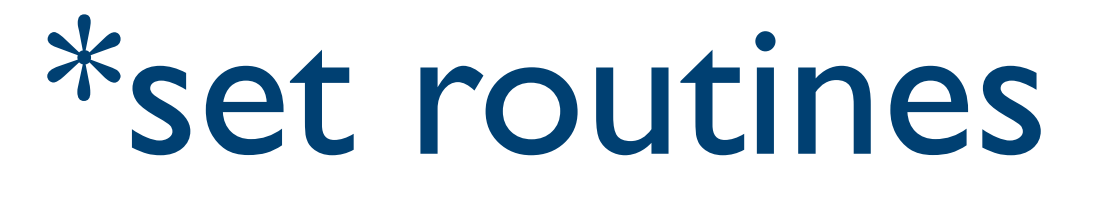

- Essentially all the packages in DarkSUSY have a corresponding \*set routine that determines how those routines are going to be used, which parameter sets to use etc.
- As an example, call dshmset('default') chooses the default halo model (NFW)
- All these \*set routines are called with the argument 'default' by dsinit, but can be changed later by the user.

#### Accelerator constraints and likelihoods

- DarkSUSY contains routines to check lab constraints (accelerators, rare decays etc)
- Also links to other codes like HiggsBounds and **SuperIso**
- We are working on going away from hard cuts to likelihoods when possible
- For example, in DarkSUSY 5.1 we include IceCube likelihoods
- To do this, we need publicly available data and background estimates/simulations

#### Relic density – DarkSUSY implementation

We solve the Boltzmann equation,

$$
\frac{dn}{dt} = -3Hn - \langle \sigma_{\text{eff}} v \rangle (n^2 - n_{\text{eq}}^2)
$$

numerically, calculating the thermally averaged annihilation cross section,  $\langle \sigma_{\textrm{eff}} v \rangle =$  $\int_0^\infty dp_{\text{eff}} p_{\text{eff}}^2 W_{\text{eff}} K_1$  $\int \sqrt{s}$ *T*  $\setminus$  $m_1^4T$  $\sqrt{ }$ *i gi g*1  $\frac{m_i^2}{2}$  $\overline{m_1^2}$  $K_{2}$  $\left(\frac{m_i}{\pi}\right)$ *T*  $\bigcap^2$ 

in every step using tabulated W<sub>eff</sub>(p).  $W_{\text{eff}} = \sum$  $ij$  $p_{ij}$ *p*<sup>11</sup>  $g_i g_j$  $g_1^2$  $W_{ij}$  ;  $W_{ij} = 4E_1E_2\sigma_{ij}v_{ij}$ 

DarkSUSY can calculate Weff for SUSY or you can supply your own and use DarkSUSY as a Boltzmann equation solver.

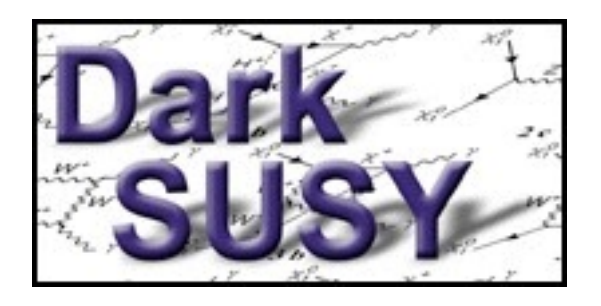

### Direct detection

- Routines to calculate the spin-independent and spindependent scattering cross sections on protons and neutrons. These are most easily used to compare with experimental results.
- Also routines to calculate the differential rates on various targets including both spin-independent and spindependent form factors.
- Halo model and velocity distribution can be chosen arbitrarily
- Annual modulation signal can be calculated
- Different sets of form factors available

#### Indirect rates – Annihilation channels

- As we are very interested in trying to observe the annihilation products from dark matter annihilation, we need to investigate what they are. Some of the relevant are:
	- These will hadronize/decay and produce electrons, positrons, antiprotons, gamma rays, neutrinos etc
	- As the neutralino is a Majorana fermion, the annihilation cross section to fermions go as  $\sigma_{f\bar{f}} \propto$  $m_f^2$  $m_\chi^2$ 
		- which means that we will be dominated by the heavy fermions (b and t quarks).
		- Yield calculated with Pythia and tabulated for use by DarkSUSY (10 GeV – 10 TeV)
		- Higgs bosons are let to decay in flight summing up the yields from the decay products

Note: ν final states are absent for neutralinos

 $\sqrt{2}$ 

*bb* 

*tt*  $\overline{t}$ 

 $\tau^-\tau^+$ 

 $W^-W^+$ 

*Z*<sup>0</sup>*Z*<sup>0</sup>

 $\nu_{\alpha}\bar{\nu}_{\alpha}$ 

 $H^{\pm}W^{\pm}$ 

*<sup>i</sup> Z*<sup>0</sup>

 $H_i^0$ 

>>>>>>>>>><

>>>>>>>>>>:

 $|\chi\chi|$ 

#### Gamma rays

- DarkSUSY includes generic WIMP routines to calculate gamma yields from WIMP annihilations
	- Based on Pythia simulations for WIMP masses between 10 GeV and 10 TeV Works for any WIMP
	- Line signals
	- Internal Bremsstrahlung added separately

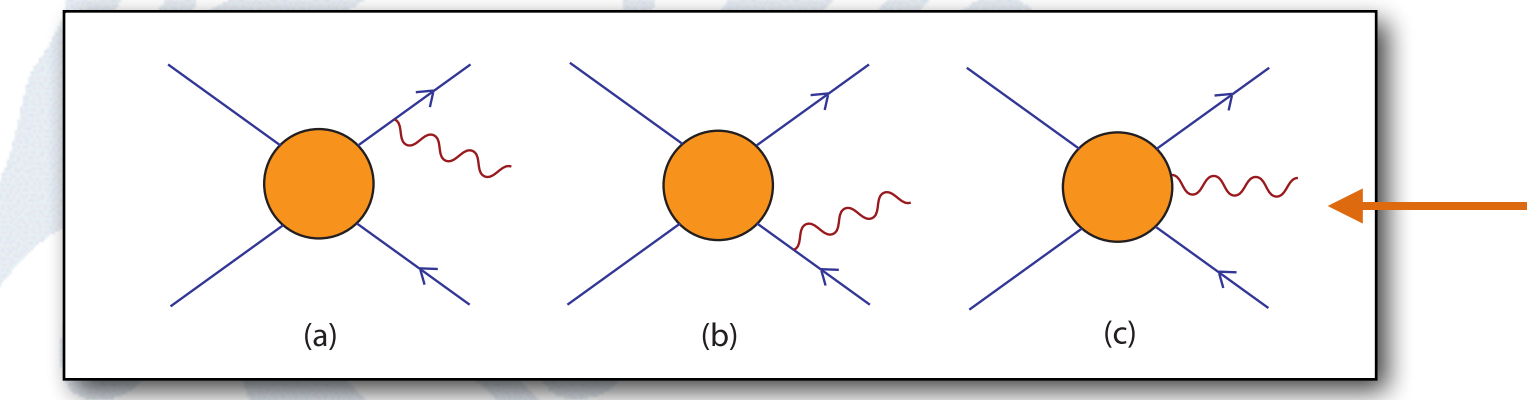

Virtual internal bremsstrahlung is model dependent! SUSY calculation included.

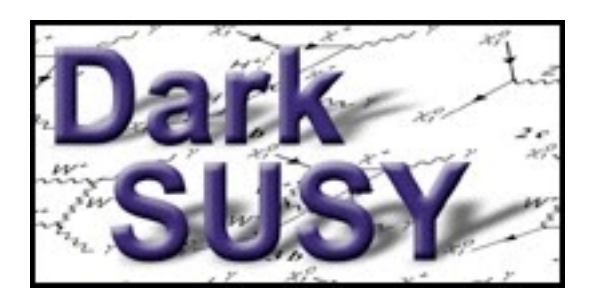

# Halo profiles

- Any spherically symmetric profile can be entered into DarkSUSY. Presets are available for
	- NFW
	- Moore
	- **Burkert**
	- **Einasto**
	- Adiabatically contracted profiles
	- Isothermal sphere
- In principle, a corresponding velocity distribution should be set simultaneously and DarkSUSY is set up to do this.
- Halo profiles are set with dshmset('name')

#### Charged cosmic rays – diffusion model

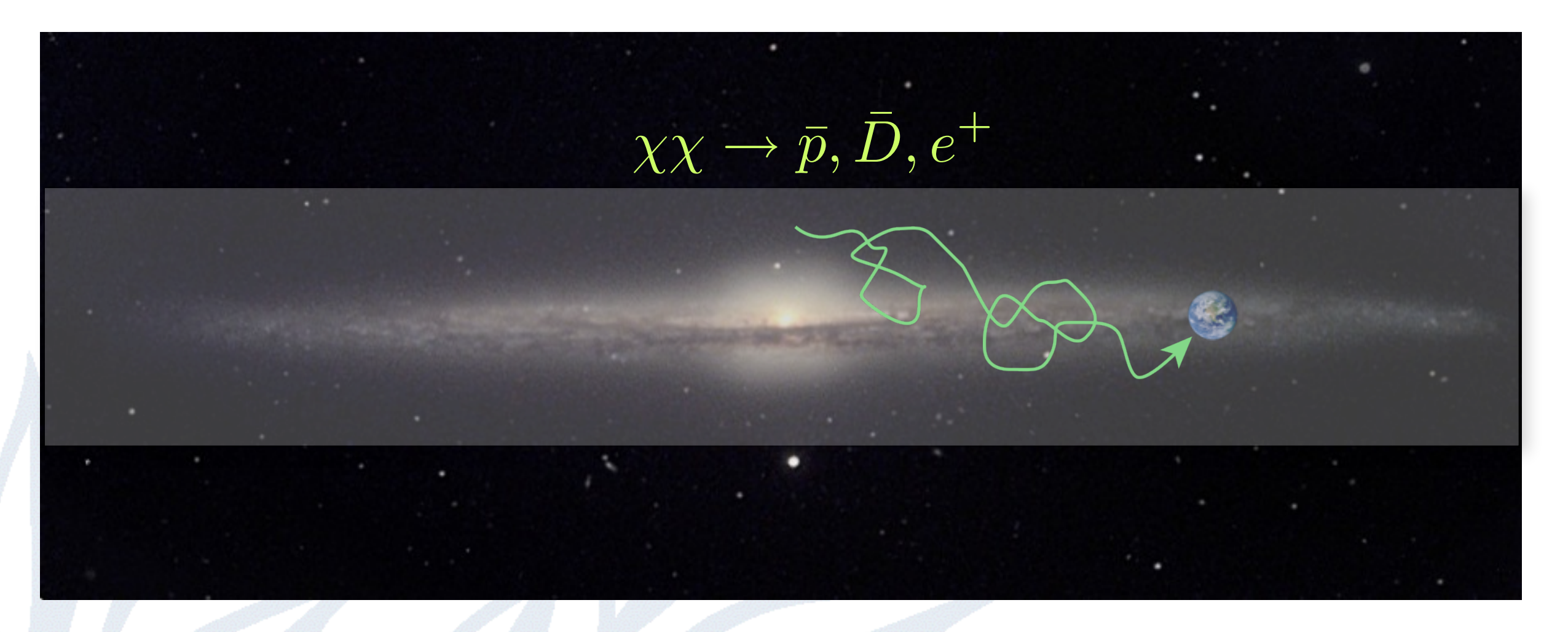

- Cylindrical diffusion model with free escape at the boundaries
- Energy losses on the interstellar medium (for antiprotons and antideuterons) or starlight and CMB (for positrons)

• Analytic expressions in DarkSUSY (new improved ones in coming DS 6) Interface to numerical codes exist

#### Neutrinos from the Earth/Sun

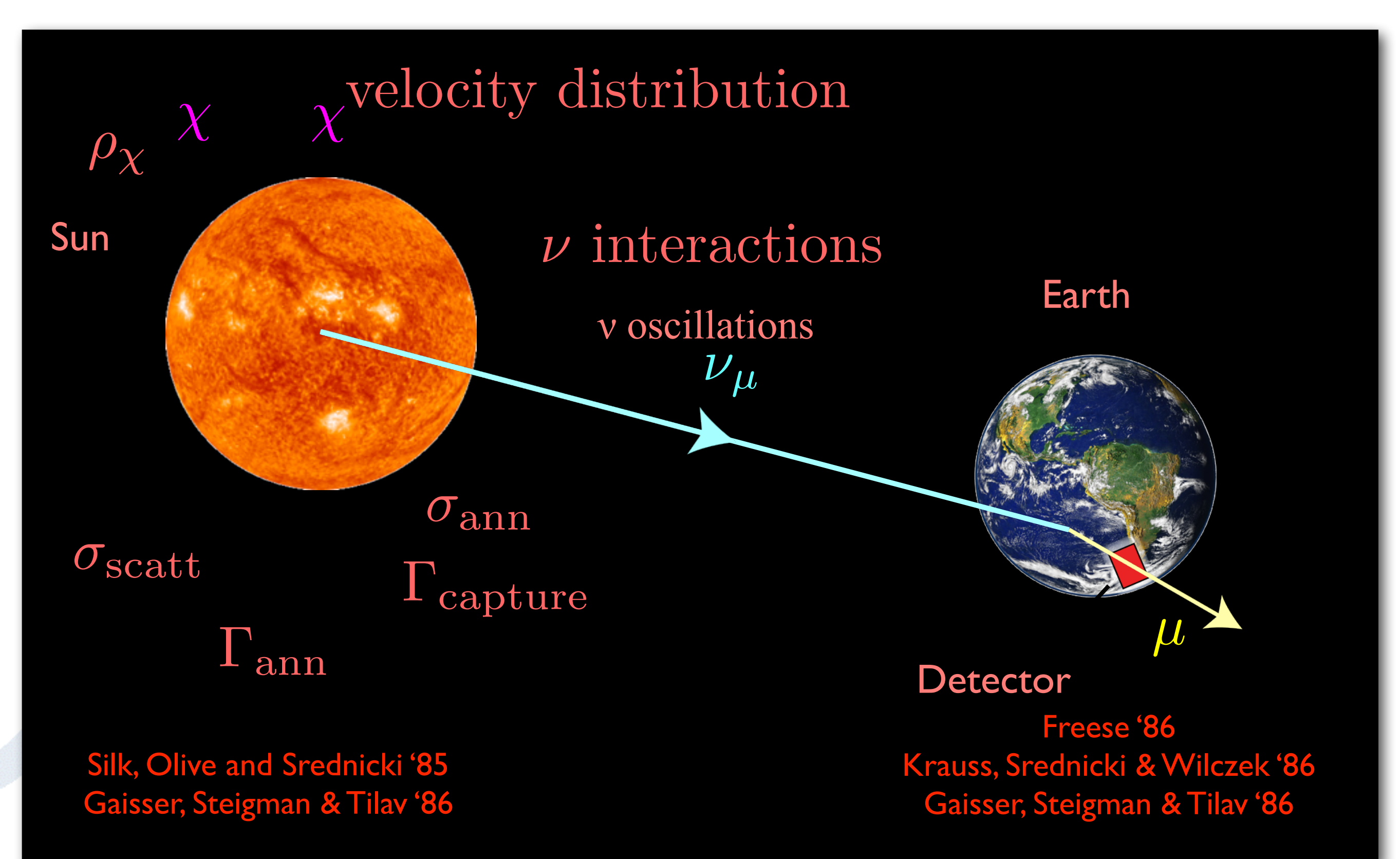

#### Neutrinos from the Earth/Sun

- Full numerical integration over solar radius, summing most relevant elements ("all" in coming DS 6)
- Full numerical integration over velocity distribution, no need to assume Maxwell-Boltzmann distribution
- In coming DS 6: full numerical integration over momentum transfer: arbitrary form factors can be used (do not need to be exponential)
- Interactions and oscillations in the Sun and to the detector simulated with WimpSim, results available as data tables in DarkSUSY.

### DarkSUSY 6

- Major update (later this year)
	- Code made much more modular
	- Much easier to interface with different particle physics models
		- New refined halo annihilation and neutrino routines
	- Better solar models

- …

- Interface to Usine (?), Dragon
- Interface to more specialized codes
- At some point, maybe also DLHA = Dark matter Les Houches Accord

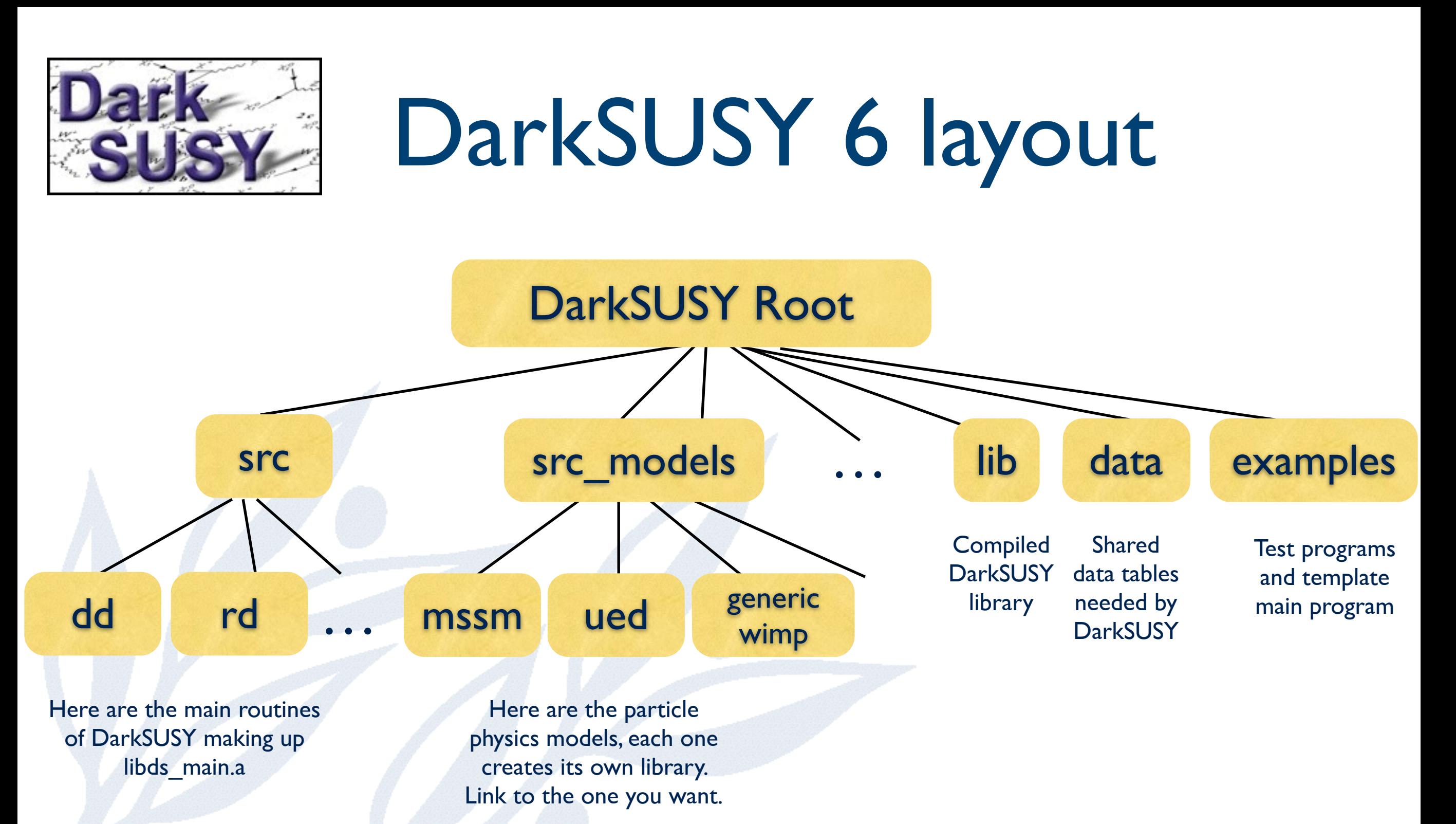

- In DarkSUSY 6 you link to the particle physics model you want to use
- More clear division between particle physics model and general routines
	- General DS routines in src/
	- Particle physics model dependent routines in src\_models/

#### And then we have the name…

• DarkSUSY has grown up to… • DarkSUSAN = DarkSUSy And Not

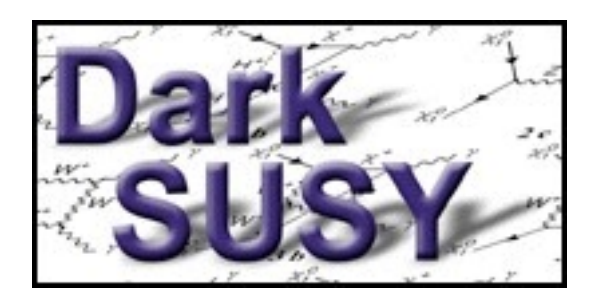

# Reference / download

#### • DarkSUSY 5.1.1 is available at

[www.darksusy.org](http://www.darksusy.org)

• Long paper, describing DarkSUSY available as JCAP 06 (2004) 004 [astro-ph/0406204]

• Manual (pdf and html) available

WimpSim for WIMP annihilations in the Sun/Earth also available.

*Ournal of Cosmology and Astroparticle Physics* 

#### DarkSUSY: computing supersymmetric dark-matter properties numerically

P Gondolo $^1$ , J Edsjö $^2$ , P Ullio $^3$ , L Bergström $^2$ , M Schelke $^2$ and E A Baltz<sup>4</sup>

<sup>1</sup> Department of Physics, University of Utah, 115 South 1400 East, Suite 201,

J

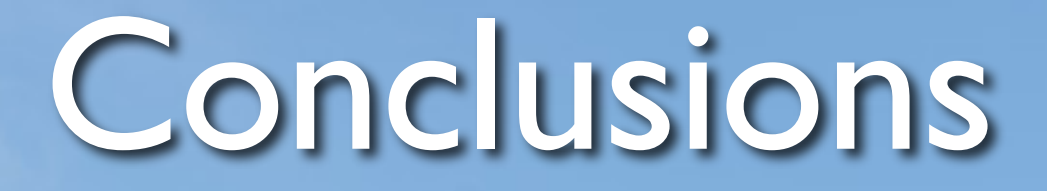

- DarkSUSY 5 publically available
- DarkSUSY 6 will be much more modular and include other improvements
- When comparing different signals, it is crucial to perform these calculations in a consistent framework, with e.g. a tool like DarkSUSY

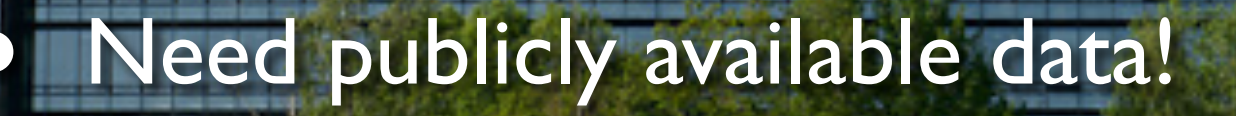

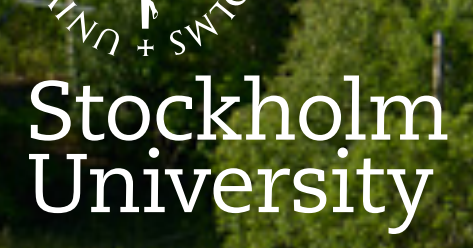

Joakim Edsjö [edsjo@fysik.su.se](mailto:edsjo@fysik.su.se)

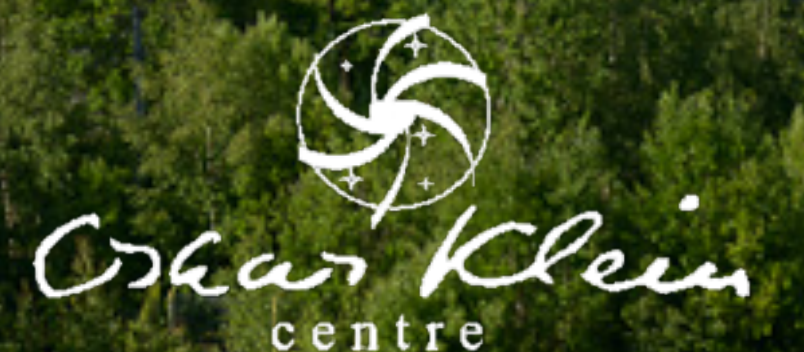

# Thanks!

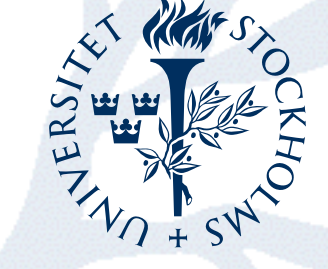

Stockholm<br>University